# 802.11b/g MIMO Wireless LAN PCI Card **Quick Install**

## **Q** Caution

**This Quick Installation is meant to help you install the product quickly and easily. For detailed instructions on installation, configuration, and further setup options please consult the User Manual.**

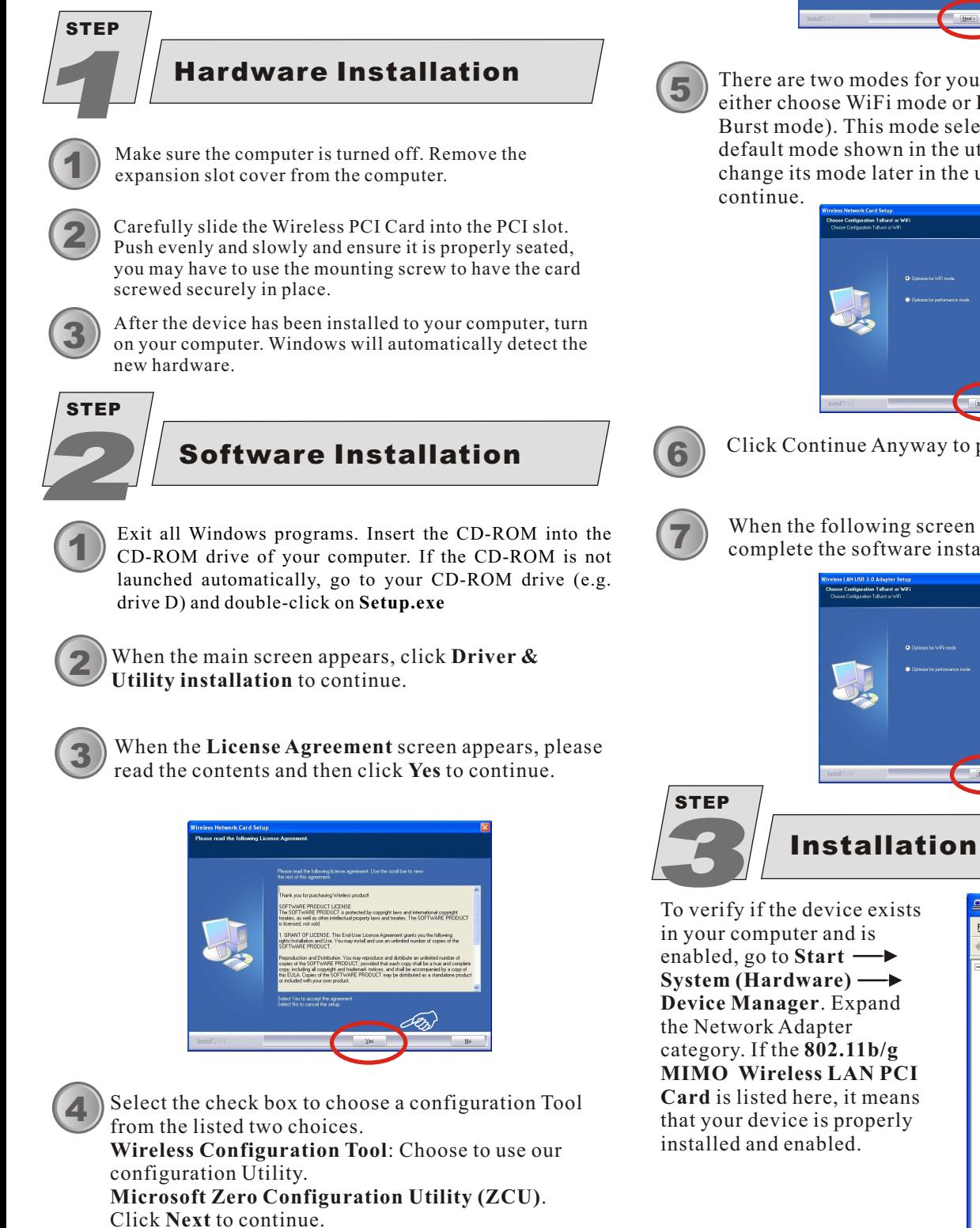

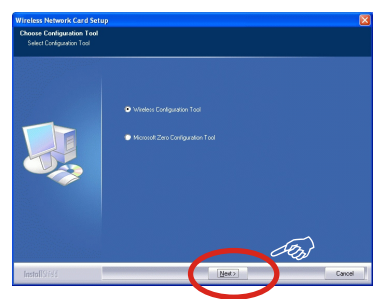

There are two modes for you to choose in this screen, either choose WiFi mode or Performance mode (Tx Burst mode). This mode selection screen is set for the default mode shown in the utility screen. You can still change its mode later in the utility screen. Click **Next** to

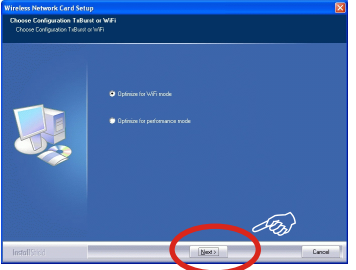

Click Continue Anyway to proceed with the Installation.

When the following screen appears, click **Finish** to complete the software installation.

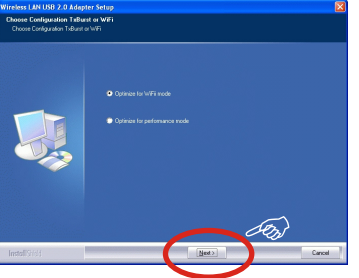

Installation Verification

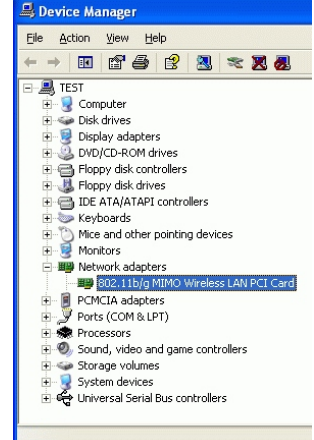

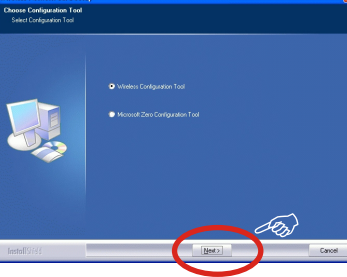

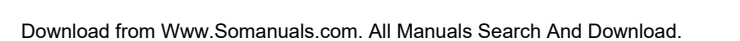

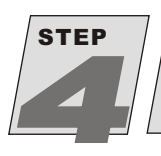

# Utility Configuration

All settings are categorized into **SIX** tabs, including **Profile Tab, Link Status Tab**, **Site Survey Tab, Statistics Tab, Advanced Tab and About Tab**

#### Profile Tab

The **Profile** screen enables you to create, edit, delete, activate, de-activate and raise/lower priorities of the profiles, which are used by the station to connect to WLAN networks.

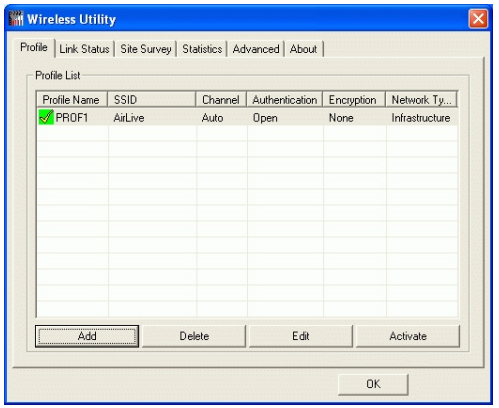

#### Link Status Tab

The **Link Status** screen displays the **Link Quality**, **Signal Strength** and some other current linking information.

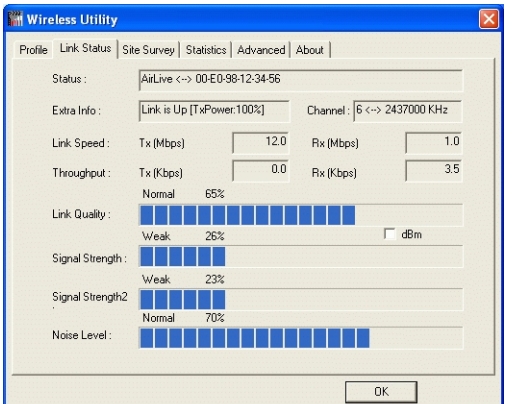

#### Site Survey Tab

The **Site Survey** screen displays a list of infrastructure and ad-hoc networks available for connection.

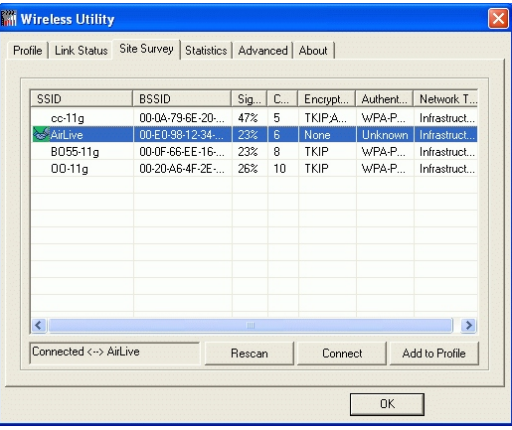

#### Statistics Tab

The **Statistics** screen displays the statistics on your current network settings.

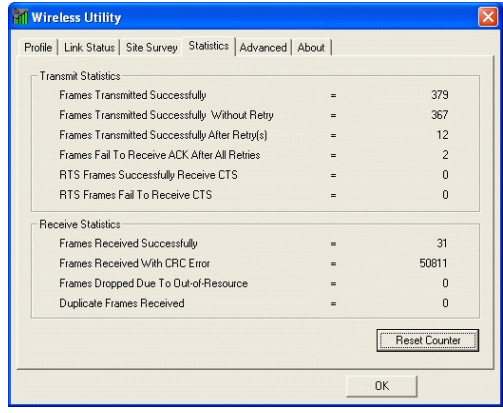

### Advanced Tab

The **Advanced** screen lets you configure the advanced wireless settings including wireless security settings.

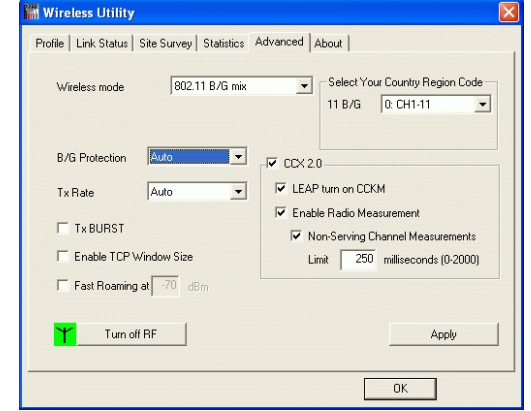

#### AboutTab

The **About** screen displays the basic version information about the **Co**n**fig Version**, **Driver Version**, **EEPROM Version** and **Firmware Version**.

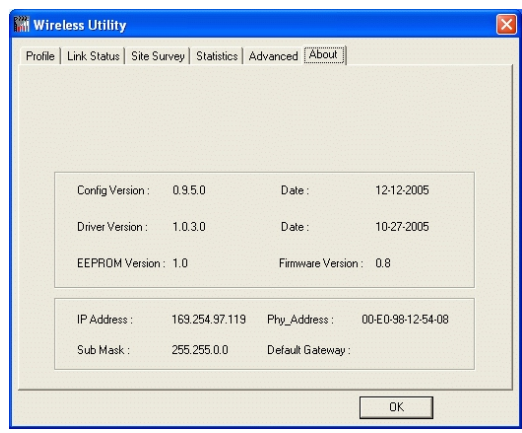

Free Manuals Download Website [http://myh66.com](http://myh66.com/) [http://usermanuals.us](http://usermanuals.us/) [http://www.somanuals.com](http://www.somanuals.com/) [http://www.4manuals.cc](http://www.4manuals.cc/) [http://www.manual-lib.com](http://www.manual-lib.com/) [http://www.404manual.com](http://www.404manual.com/) [http://www.luxmanual.com](http://www.luxmanual.com/) [http://aubethermostatmanual.com](http://aubethermostatmanual.com/) Golf course search by state [http://golfingnear.com](http://www.golfingnear.com/)

Email search by domain

[http://emailbydomain.com](http://emailbydomain.com/) Auto manuals search

[http://auto.somanuals.com](http://auto.somanuals.com/) TV manuals search

[http://tv.somanuals.com](http://tv.somanuals.com/)